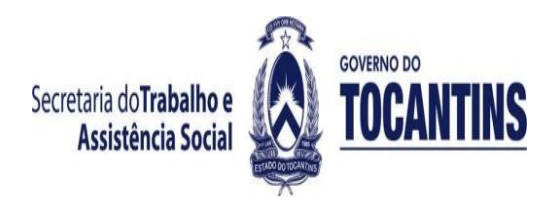

## **INFORMATIVO: 02/03/2018 - PRAZO FINAL PARA O PREENCHIMENTO E ENVIO DA PESQUISA PELO APLICATIVO ELETRÔNICO**

**A Vigilância Socioassistencial da SETAS informa, o prazo para preenchimento da Pesquisa de Medida Socioeducativa em meio aberto de acordo com a solicitação do MDS.**

**Segue o passo a passo para o preenchimento da pesquisa :**

- **1º - entrar no endereço do MDS.gov.br;**
- **2º - clicar no link abaixo.**

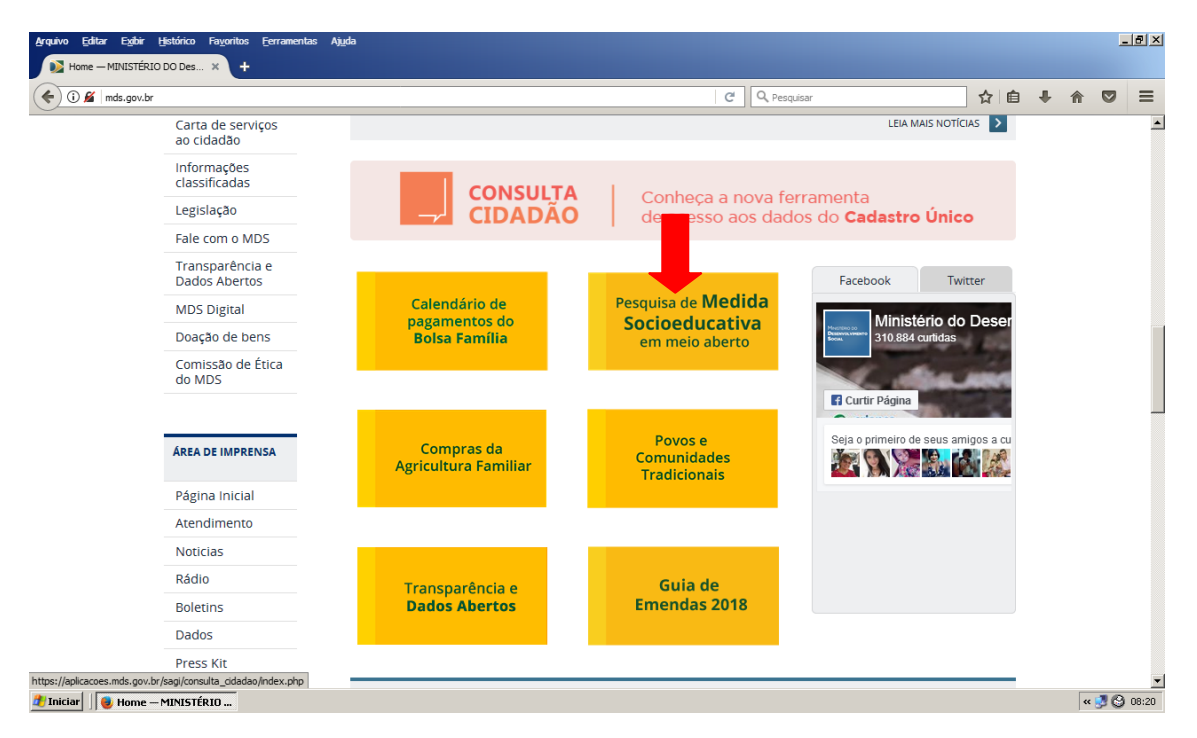

### **INFORME MDS:**

# **Pesquisa de Medidas Socioeducativas em Meio Aberto**

**[Questionário](http://aplicacoes.mds.gov.br/sagi/mse/quest_mse_v8.pdf) [atualizado em 16/02/2018] | [Manual](https://aplicacoes.mds.gov.br/sagi/dicivip_datain/ckfinder/userfiles/files/Vigil%C3%A2ncia%20Socioassistencial/Manual%20Medida%20Socioeducativa_v7.pdf) | [Perguntas e Respostas](http://aplicacoes.mds.gov.br/sagi/mse/Perguntas_e_Respostas.pdf) | [Tutorial](https://youtu.be/t-HSD7bnhGs) | [Vídeo de Divulgação](http://www.youtube.com/watch?v=iWiTxMZilOM)**

O Ministério do Desenvolvimento Social, no intuito de qualificar o Serviço de Proteção a Adolescentes em cumprimento de Medidas Socioeducativas de Liberdade Assistida e de Prestação de Serviços à Comunidade, realiza pesquisa para conhecer a realidade da execução das medidas socioeducativas em meio aberto nos municípios brasileiros.

Os gestores municipais serão os responsáveis pelo preenchimento dos questionários, que farão o levantamento das informações necessárias junto aos responsáveis locais pela execução das Medidas Socioeducativas em meio aberto, seja em unidades governamentais, seja em unidades da rede privada ou mesmo em encaminhamentos dos adolescentes para acompanhamento em outro município.

#### **DATAS IMPORTANTES**:

**05/02 – Disponibilização do questionário e manual em pdf 19/02 - Disponibilização o aplicativo eletrônico para o preenchimento on line 02/03 - Prazo final para o preenchimento e envio da pesquisa pelo aplicativo eletrônico.**

É fundamental que todos os municípios brasileiros devem responder a pesquisa, incluindo aqueles que ainda não possuam o serviço estruturado ou mesmo que não atendam os adolescentes para que tenhamos um panorama realista da situação da execução das Medidas Socioeducativas em meio aberto.

Para mais informações, acesse o site: http://aplicacoes.mds.gov.br/sagi/mse/ ou comunique-se conosco pelo telefone 0800 707 2003, pelo chat: http://chatmdsa.call.inf.br/chat-mds/index.php/ ou e-mail: vigilanciasocial@mds.gov.br.

#### **Senha de Acesso para preenchimento do questionário eletrônico**

Para preenchimento do questionário eletrônico da Pesquisa MSE, os responsáveis deverão utilizar o login (CPF) e a senha de acesso aos sistemas da Rede SUAS, ou seja, utilizar mesmos login e senha de acesso ao sistema CadSUAS, devendo possuir o perfil de acesso no SAA: cadsuas.município. Problemas relativos à senha de acesso poderão ser solucionados pelo telefone 0800 707 2003.

Caso não visualize o campo de login abaixo, clique em sair no canto superior direito da página.

Faça login no campo abaixo (usuário e senha do SAA):

#### **MAIORES INFORMAÇÕES:**

#### **PROTEÇÃO SOCIAL ESPECIAL - FONE: 63-3218-1927/3218-1973 E 3218-6903**

 **VIGILÂNCIA SOCIOASSISTENCIAL: 63-3218-1902**